# UNIVERSIDAD DEL SALVADOR FACULTAD DE INGENIERÍA

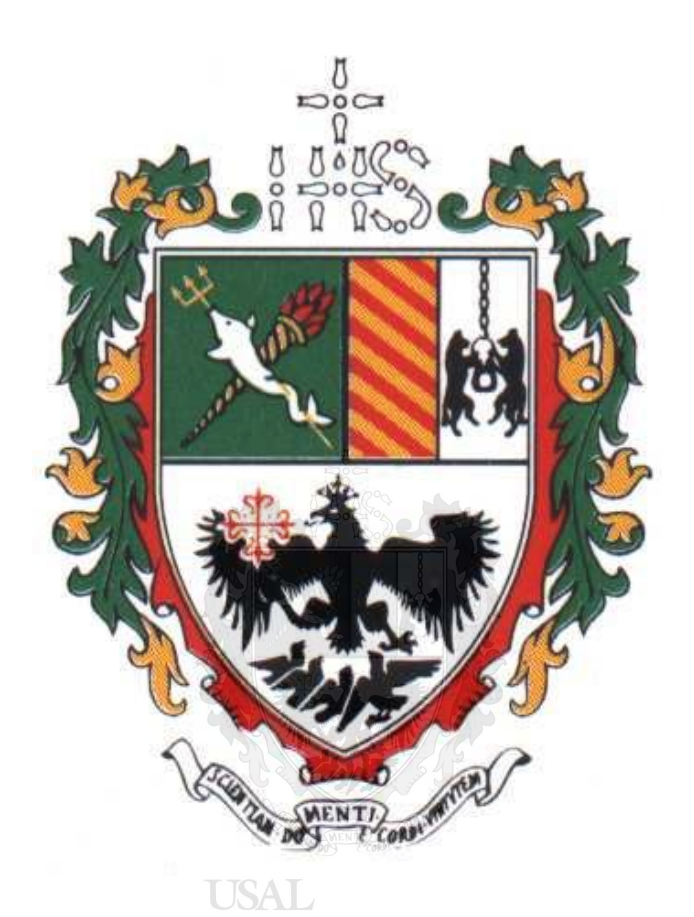

Materia: Proyecto final de ingeniería en informática

Carrera: Ingeniería en informática

Profesores: Horacio Lurati Irurzun, Joaquín Zajac

Alumno: Javier Eduardo Puig

Año: 2017

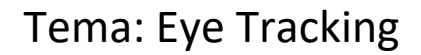

#### <span id="page-1-0"></span>**RESUMEN**

El presente trabajo se encargará de investigar la tecnología llamada Eye Tracking (seguimiento ocular), basada en el rastreo y posicionamiento de los ojos, pestañas y cejas, tanto en el ámbito del software como del hardware.

El desarrollo de este trabajo tomó como puntos de interés la aplicación de la tecnología en el campo de la medicina. El análisis se centra mayormente en los saltos evolutivos que ha logrado en dicho campo, la descripción de su software y las metodologías con las cuales este se desarrolla.

Para llevar a cabo esta investigación, se consultó bibliografía, artículos de internet y otras investigaciones relacionadas.

Palabras Clave:

Eye tracking, seguimiento ocular, ojos, rehabilitación

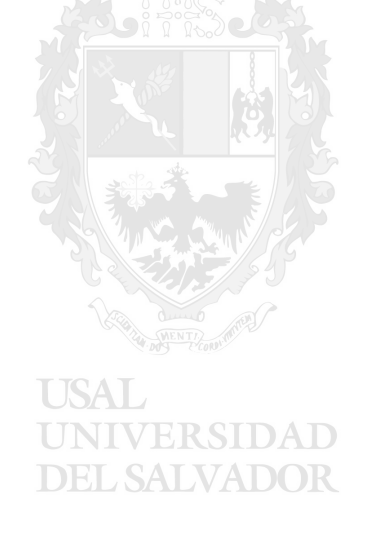

### <span id="page-2-0"></span>**ABSTRACT**

The present work will be responsible for investigating the technology called Eye Tracking (eye tracking), based on the tracking and positioning of the eyes, eyelashes and eyebrows, both in the field of software and hardware.

The main point of interest of this work is the application of such technology in the field of study of medicine. Its analysis main focus is evolution achieved on this particular field, the description of the software used and the methodologies practiced during its development.

To carry out this research, bibliography, internet articles and other related researches were consulted.

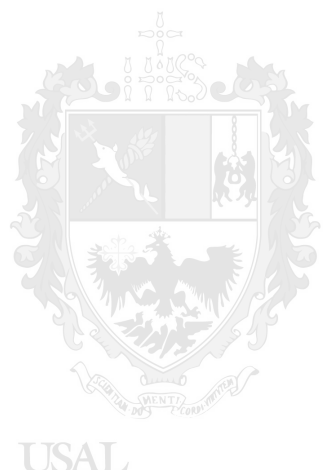

UNIVERSIDAD **DEL SALVADOR** 

# <span id="page-3-0"></span>ÍNDICE

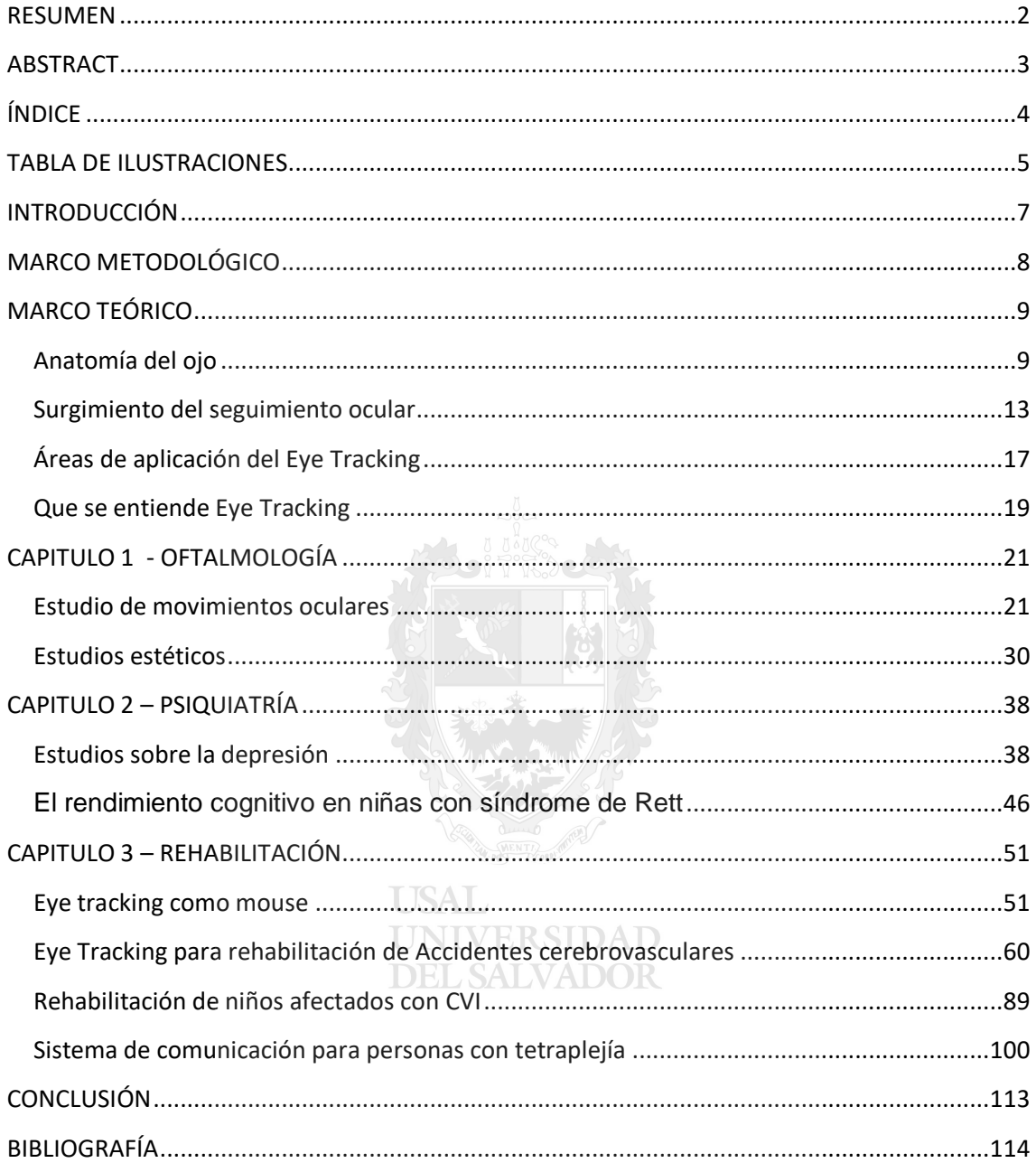

# <span id="page-4-0"></span>**TABLA DE ILUSTRACIONES**

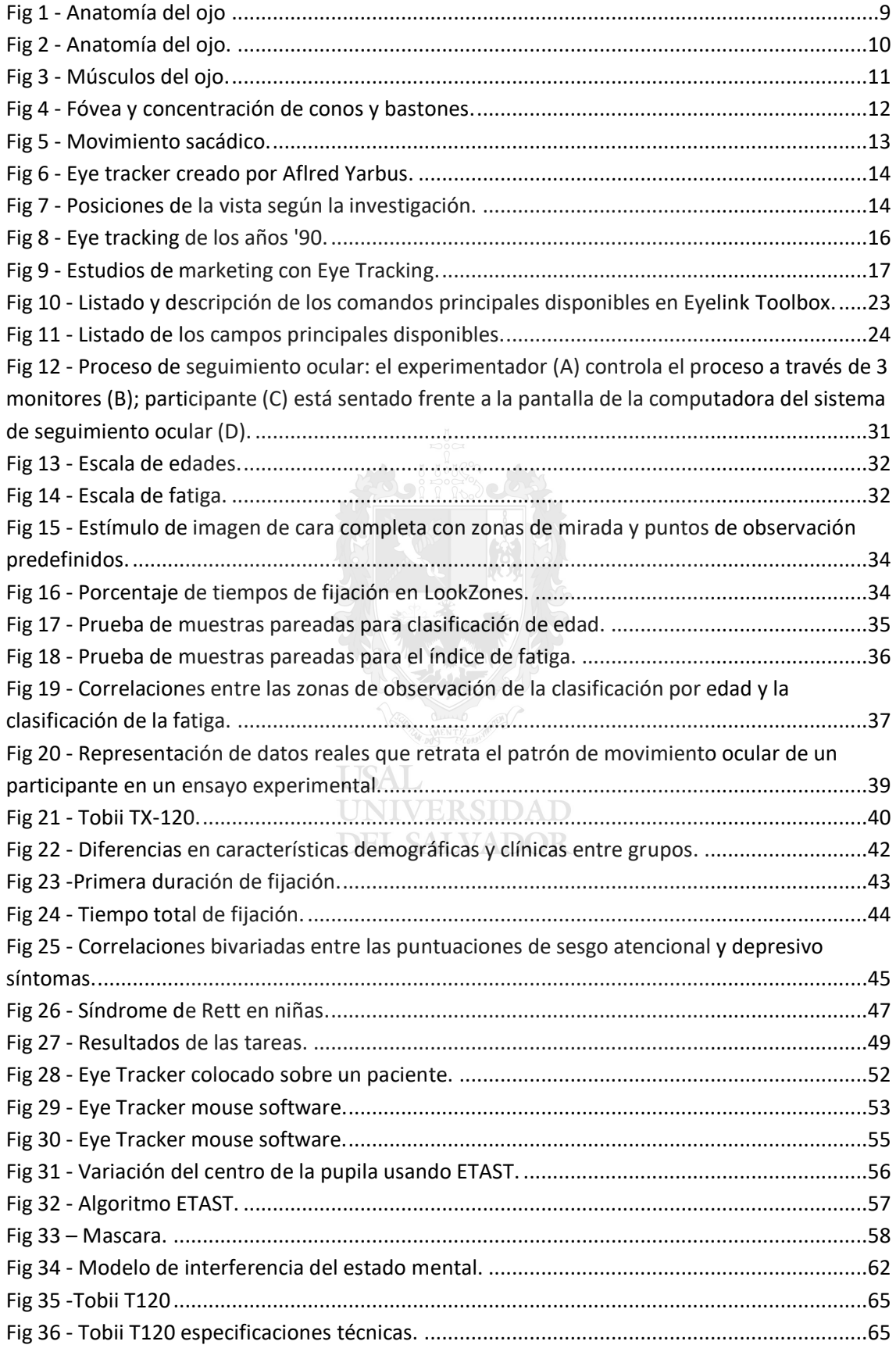

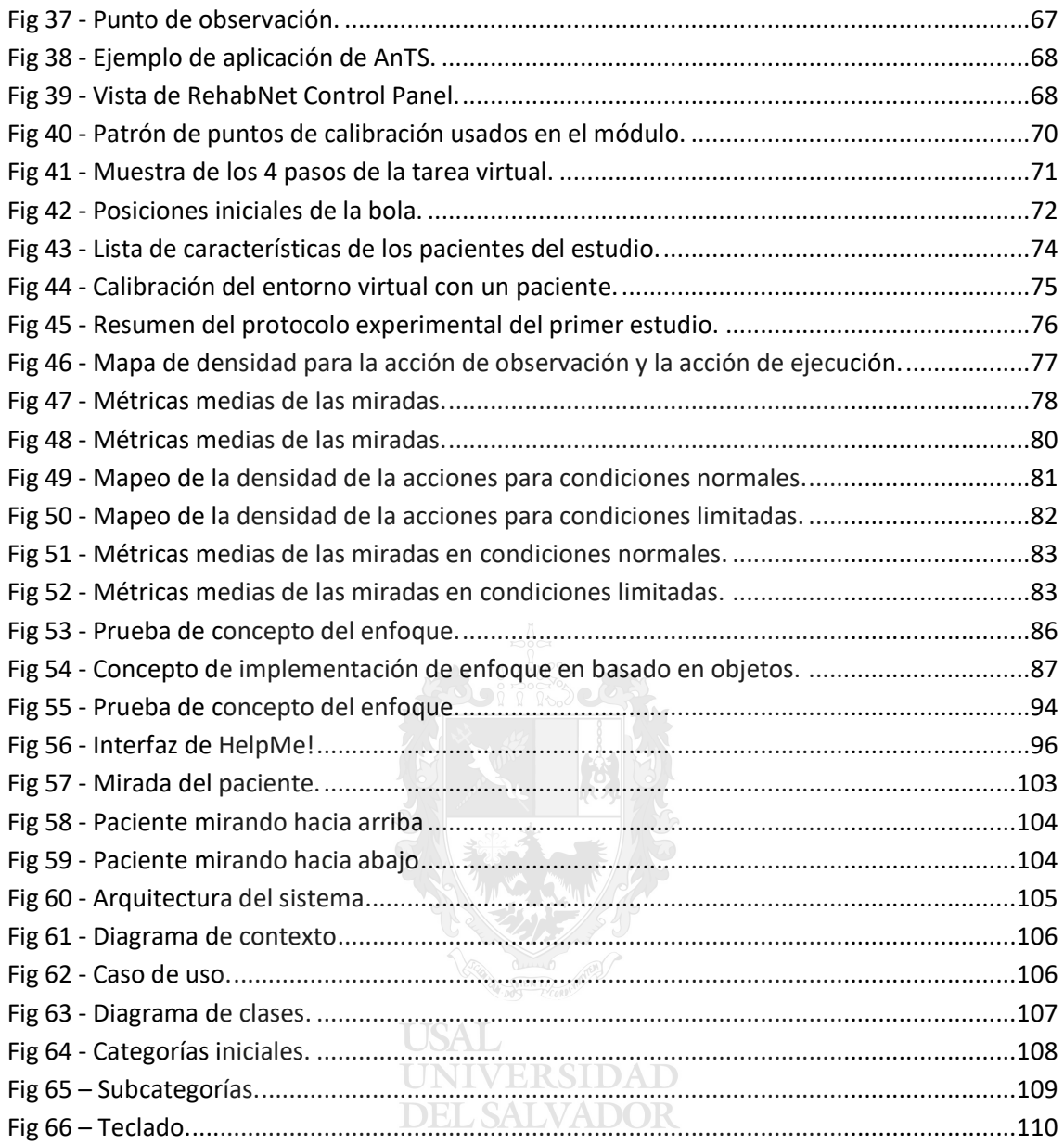

## <span id="page-6-0"></span>**INTRODUCCIÓN**

A lo largo de los años, parte del estudio de la tecnología se ha puesto al servicio del estudio y el avance de la medicina. Dicha colaboración, en su constancia, ha permitido el estudio de campos cada vez más específicos donde la tecnología puede colaborar con la evolución de la medicina. Uno de estos tantos campos de estudio se centra en el desarrollo de tecnología de seguimiento ocular, o Eye Tracking. Dicha tecnología es el punto de interés del análisis de este trabajo.

¿En qué campos de la medicina se aplica la tecnología de eye tracking y como se utilizan los diferentes dispositivos para cumplir con los objetivos en cada área? Para responder esta pregunta, el siguiente trabajo se dividirá en 2 etapas, el marco teórico y el desarrollo propiamente dicho. Una vez finalizada esta investigaciones, se realizará una conclusión acerca del potencial futuro de esta tecnología. ¿Cómo podría mejorarse, desde la ingeniería informática, la tecnología del Eye Tracking, para optimizar el uso de las aplicaciones existentes e incorporar nuevas funcionalidades para el diagnóstico, tratamiento y asistencia de los pacientes?

Dentro del marco teórico se estudiará la historia de esta tecnología, cuáles fueron sus orígenes y como comenzó involucrarse con la informática. También se realizará una introducción de la anatomía normal del ojo humano para contextualizar algunos conceptos que se verán más adelante. Y por último se describirán otras áreas, fuera de la medicina, donde también se aplica esta tecnología.

En los distintos capítulos de este trabajo se estudiarán específicamente los campos de la medicina, en los que se aplica la tecnología del seguimiento ocular, como se utilizan los distintos dispositivos y que softwares se encuentran disponibles para cada área específicamente.

Los objetivos de este trabajo son: investigar cómo fueron evolucionando los diferentes equipos tanto en lo referido al hardware como al software y como fueron incorporándose a los distintos campos de la medicina ya sea como herramienta de estudio o de rehabilitación.

# <span id="page-7-0"></span>**MARCO METODOLÓGICO**

Este trabajo es de tipo descriptivo, ya que se buscará exponer los distintos ámbitos de la medicina en los que se aplica el seguimiento ocular.

Se utilizaran tanto fuentes bibliográficas, como fuentes de publicaciones web, papers, tesis, y de ser posible, entrevistas con diferentes expertos en el tema.

Si bien la tecnología de Eye Tracking lleva muchos años en el foco de los investigadores, esta investigaciones se centrara en los últimos 17 años, es decir, a partir del año 2000, que a criterio del investigador, es el momento en donde la tecnología informática realmente pudo demostrar los avances suficientes como para acompañar los desarrollos de esta tecnología en particular.

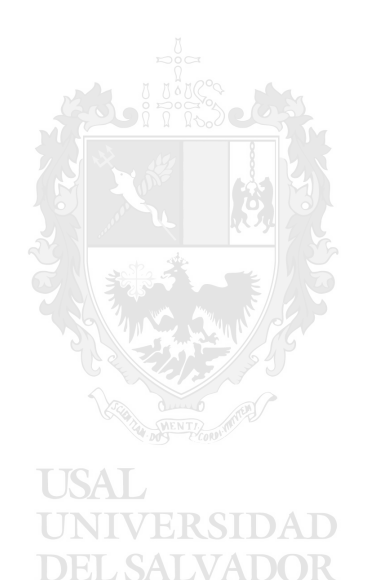

# <span id="page-8-0"></span>**MARCO TEÓRICO**

#### <span id="page-8-1"></span>**Anatomía del ojo**

Para comprender el objeto de estudio, es fundamental interiorizarse previamente en las partes involucradas, en este caso, el ojo humano.

El órgano esencial del sentido de la vista es el globo ocular, y más especialmente una de sus membranas, la retina, en la cual se encuentran reunidos los aparatos nerviosos terminales destinados a percibir las impresiones luminosas.

El ojo, es un órgano par, simétricamente colocado en la base de la órbita, y tiene la forma de una esfera ligeramente aplanada hacia abajo. El ojo pesa de 7 a 7,5 gramos aproximadamente.

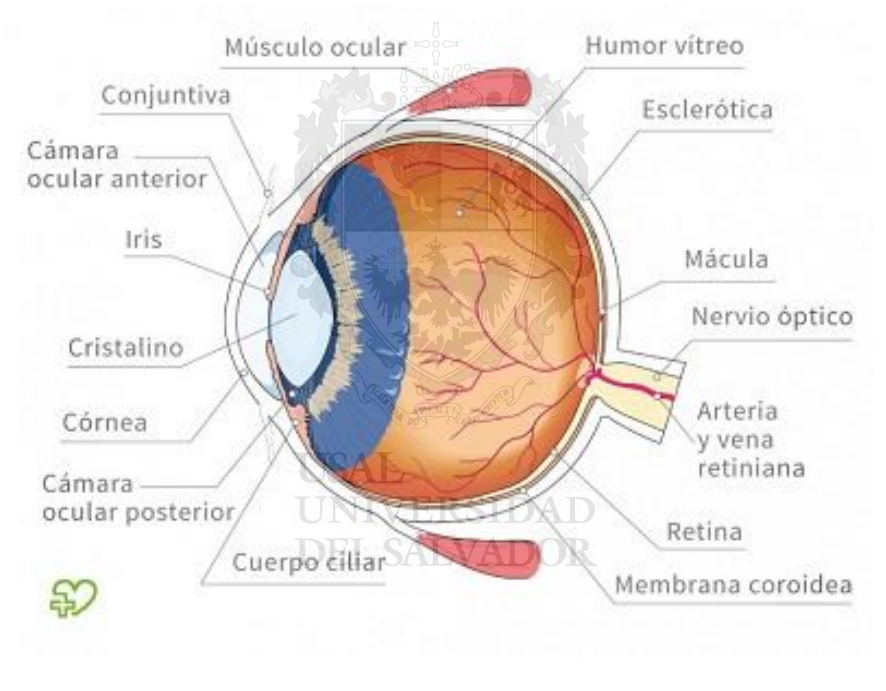

**Fig 1 - Anatomía del ojo** 

<span id="page-8-2"></span>El ojo se compone de 3 túnicas concéntricas que son, de fuera hacia adentro, la túnica fibrosa, la túnica vascular y la túnica nerviosa, y 3 medios transparentes, que son en el mismo orden, el humor acuoso, el cristalino y el cuerpo vítreo.

Dentro de la túnica fibrosa del ojo podemos encontrar 2 porciones, la esclerótica y la córnea. La túnica vascular se divide en 3 partes, coronoides, zona ciliar e iris. Por último la túnica nerviosa del ojo, que es donde se aloja la

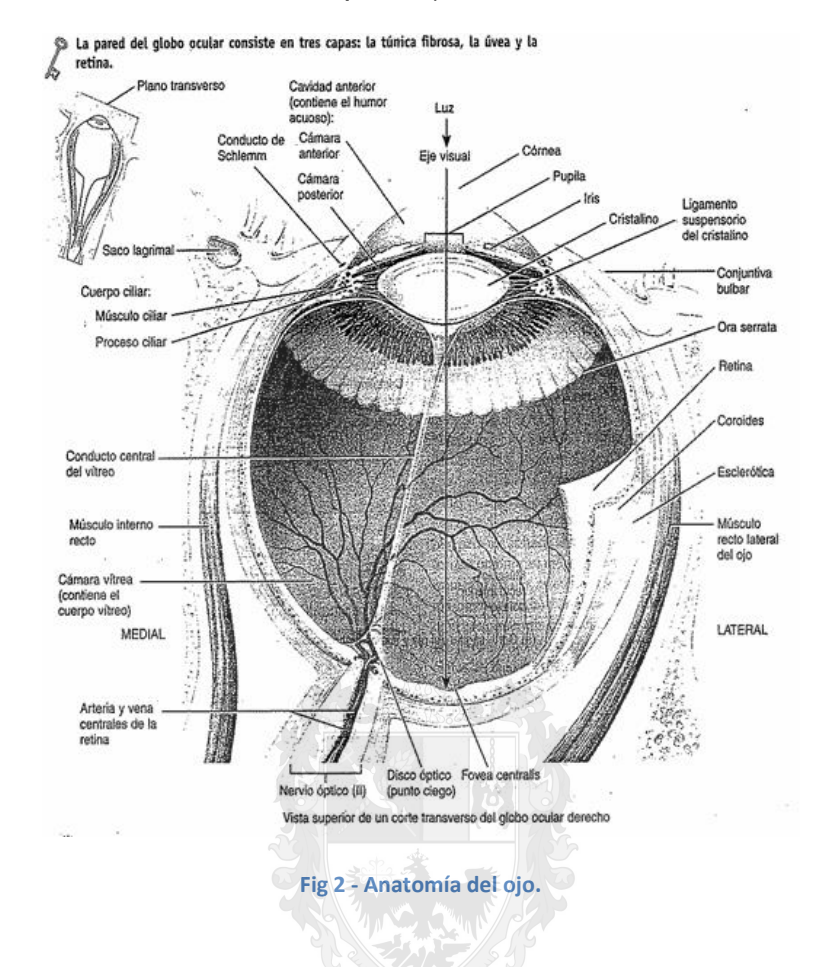

retina (que también se divide en 3 partes).

<span id="page-9-0"></span>Accesoriamente la órbita cuenta con una seria de músculos especializados en el movimiento de los globos oculares. Estos músculos son:

- Musculo elevador del parpado superior: es el encargado de levantar el parpado superior y descubrir de este modo la córnea y una porción de la esclerótica.
- Músculos rectos del ojo: son en número de cuatro y se dividen en superior, inferior, interno y externo. Estos cuatro músculos obran sobre el globo ocular. El recto superior lleva la córnea hacia arriba y algo hacia adentro; el recto inferior, abajo y algo adentro. El recto interno, hacia adentro; y el recto externo hacia afuera.
- Músculos oblicuos del ojo: son en número de dos, el oblicuo mayor y el oblicuo menor. El mayor mueve la córnea hacia fuera y abajo y el menor la mueve hacia dentro y arriba.

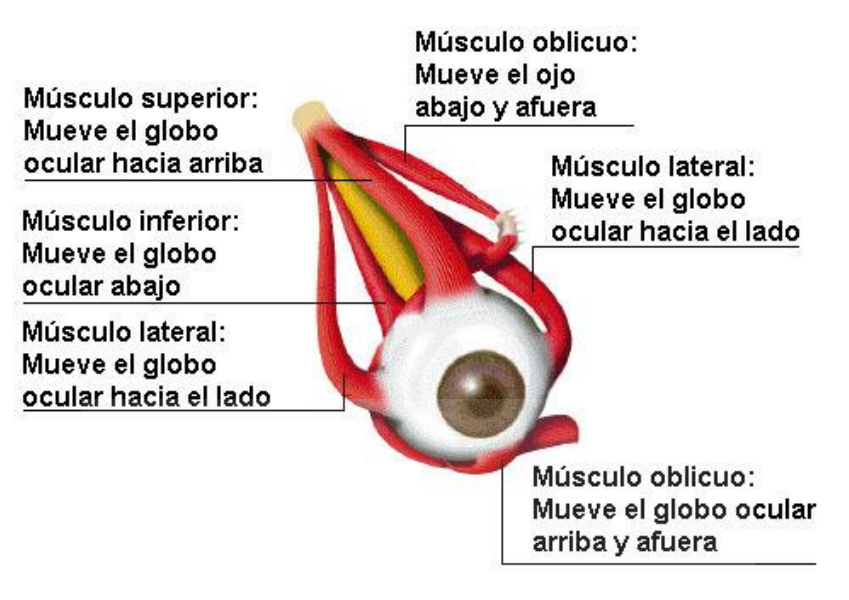

**Fig 3 - Músculos del ojo.**

<span id="page-10-0"></span>Por último, como parte de la órbita ocular, podemos encontrar, las cejas, los parpados, la conjuntiva y el aparato lagrimal.

Con un enfoque más funcional, la retina, es la zona donde se hallan las células fotorreceptoras que convierten la luz en señales nerviosas. Para poder ver una imagen definida, la luz refractada por el cristalino debe formar la imagen sobre la retina. Existen allí dos tipos de fotorreceptoras: los conos y los bastones. Los conos son los responsables de la visión en colores, mientras que los bastones detectan intensidad de luz.

Sin embargo, la forma en que estos fotorreceptores están distribuidos a lo largo de la retina no es uniforme: existe una mayor concentración de conos en el centro de la retina, mientras que los bastones se encuentran en la periferia. La zona central, compuesta únicamente por conos, se conoce como fóvea, y es el punto de máxima resolución de la retina. El ángulo visual que abarca la fóvea son los 2° centrales alrededor del punto de fijación. A medida que nos alejamos de la fóvea, la resolución espacial disminuye rápidamente y no se distinguen los colores. La zona inmediatamente cercana a la fóvea es la parafóvea, en la cual aún es posible recolectar valiosa información para la lectura y el resto de la fóvea es la perifóvea, de donde prácticamente no es posible extraer información relevante de lectura.